## Repair Form

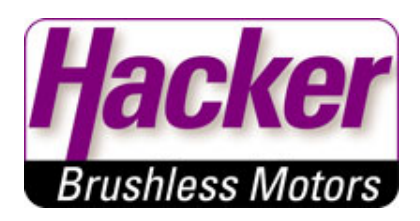

## **Customer Data:**

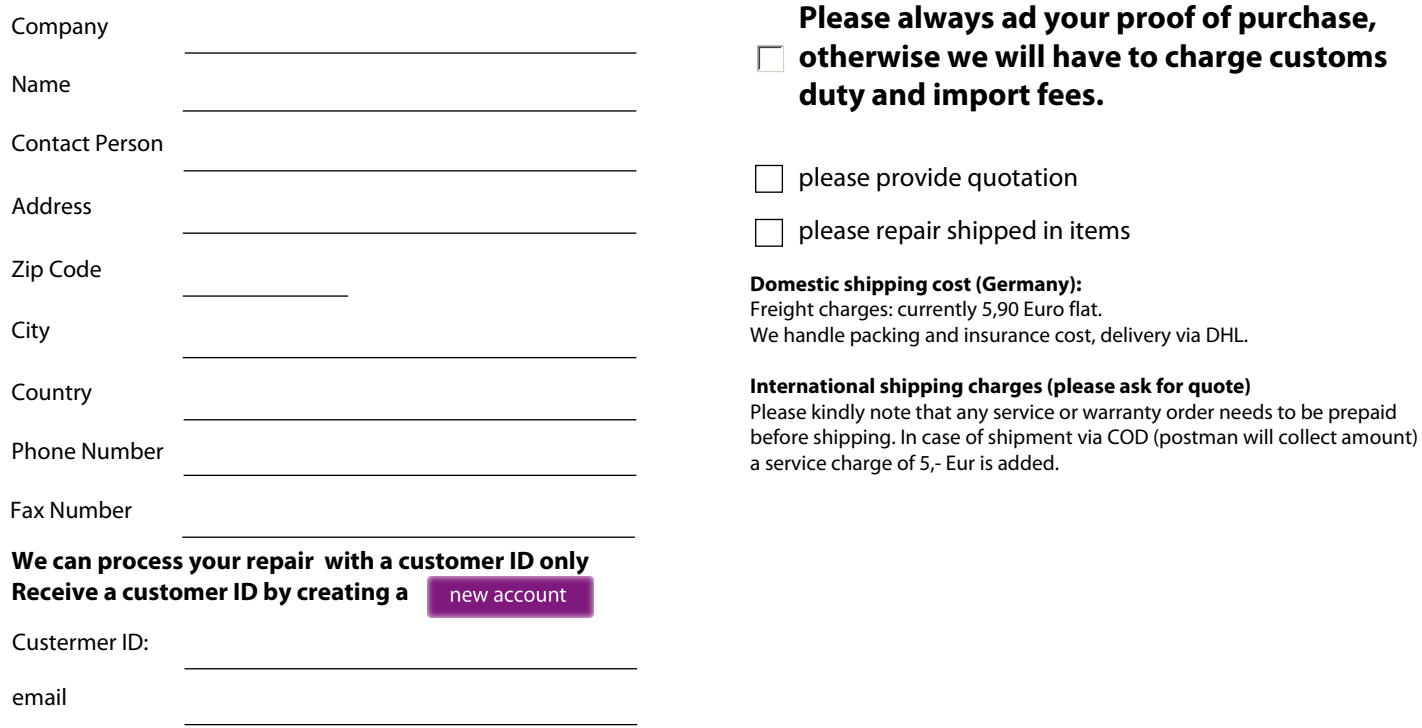

## **Your drive setup:**

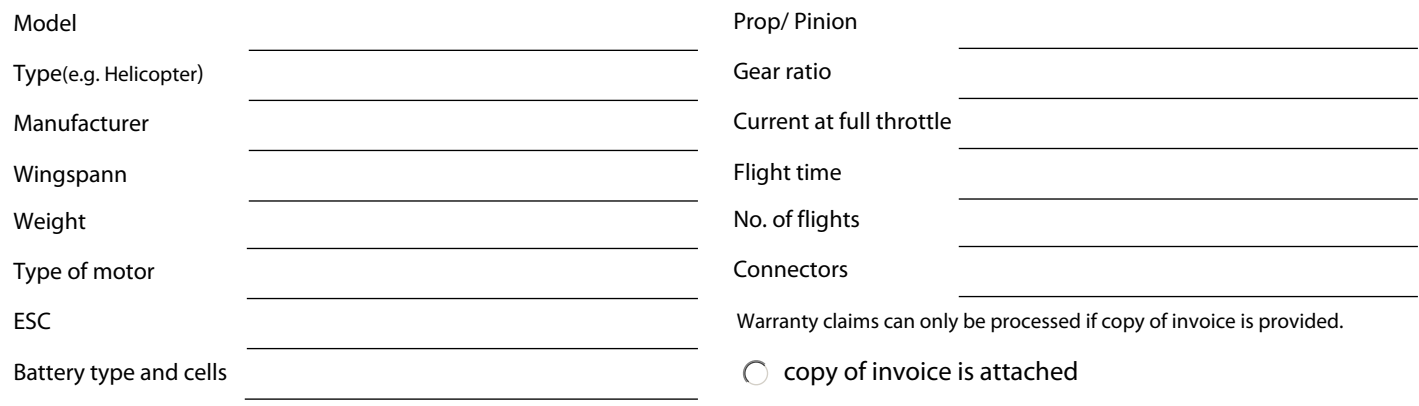

## **Description of problem**

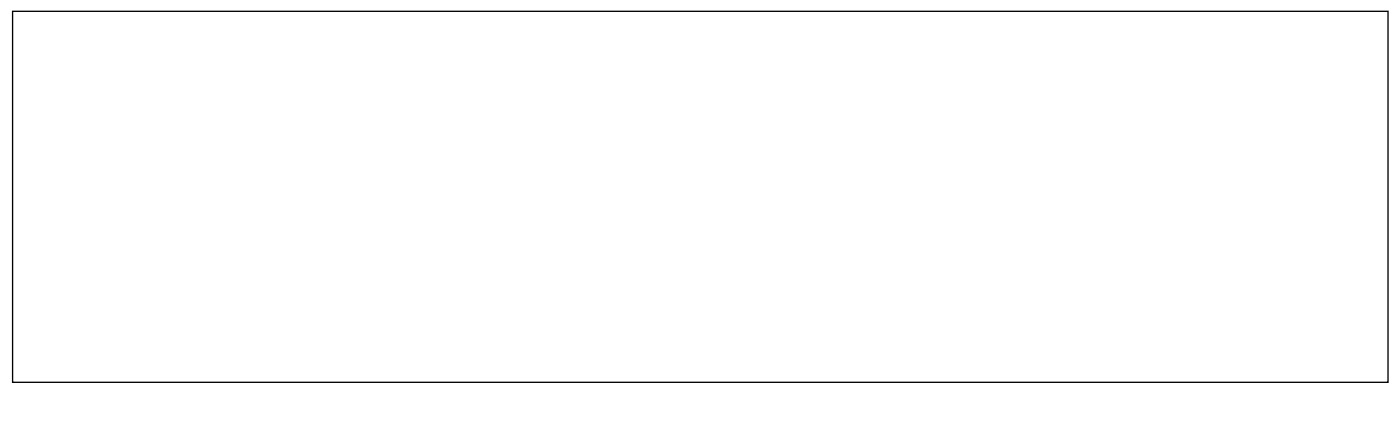